Mi trovo nella necessità di modificare la durata della battuta, questo è facile e intuitivo. Basta andare in Proprietà battuta "Indicazione metrica" quindi variare il valore "Reale".

La mia domanda è la seguente: se volessi modificare non una sola battuta ma più battute, 10,20 ecc., simultaneamente è possibile farlo ?????????.

Grazie se vorrete aiutarmi, come sempre.

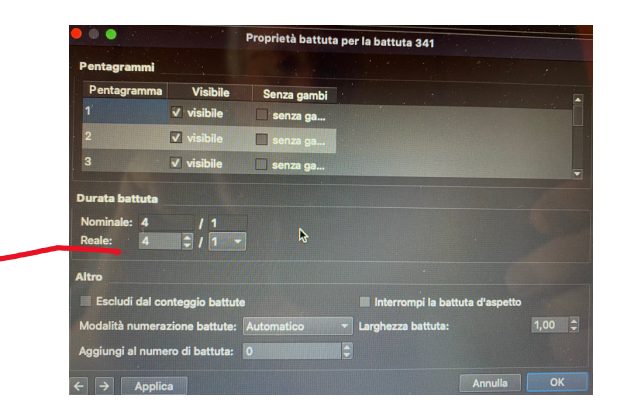